## **Building a C++ Reflection System** Using LLVM and Clang

# Storytime

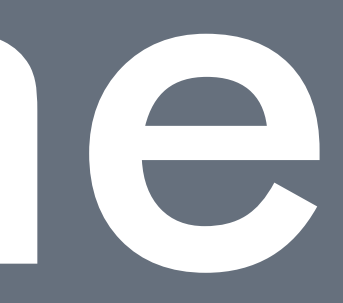

## Wouldn't it be great ...

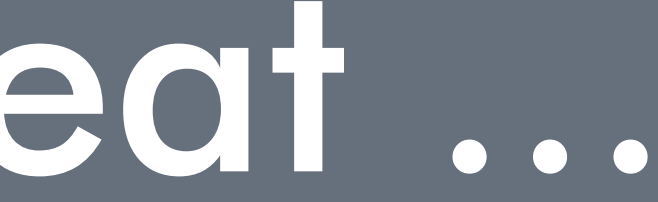

```
struct User {
     uint64_t id;
     string name;
     vector<string> pets;
};
User user;
user.id = 42;user.name = "John";
user.pets.push back("Buddy");
user.pets.push_back("Cooper");
```
string json = json::Stringify(&user);

```
| Tid": 42,
 "name": "John",
 "pets": ["Buddy", "Cooper"]
```
}

## How do we do this?

### string json::Stringify(User const \*user)  ${\mathcal{E}}$

 JsonSerializer serializer; serializer.SerializeInt64("id", user->id); serializer.SerializeString("name", user->name); serializer.BeginArray("pets"); for (auto const &pet : user->pets) serializer.ArrayAddString(pet); serializer.EndArray(); return serializer.ToString();

### class User

### $\left\lbrack \xi \right\rbrack$

```
 public ulong id;
 public string name;
 public List<string> pets = new List<string>();
```
### }

```
User user = new User();
user.id = 42;user.name = "John";
user.pets.Add("Buddy");
user.pets.Add("Cooper");
string json = JsonConvert.SerializeObject(user);
```
# Reflection

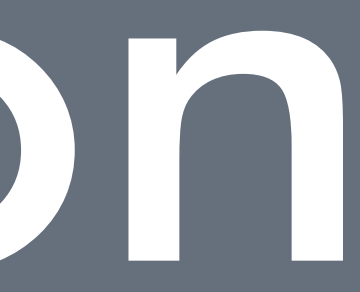

## Type t = user.GetType();

- GetField(String, BindingFlags)
- GetFields(BindingFlags)
- GetInterface(String, Boolean)
- GetInterfaces()
- GetMethodImpl(String, BindingFlags, Binder, CallingConventions, Type[], ParameterModifier[])
- GetMethods(BindingFlags)
- GetNestedType(String, BindingFlags)
- GetNestedTypes(BindingFlags)
- GetProperties(BindingFlags)
- GetPropertyImpl(String, BindingFlags, Binder, Type, Type[], ParameterModifier[])
- HasElementTypeImpl()
- InvokeMember(String, BindingFlags, Binder, Object, Object[], ParameterModifier[], CultureInfo, String[])
- IsArrayImpl()
- IsByRefImpl()
- IsCOMObjectImpl()
- IsPointerImpl()
- IsPrimitiveImpl()

- GetField(String, BindingFlags)
- GetFields(BindingFlags)
- GetInterface(String, Boolean)
- GetInterfaces()
- GetMethodImpl(String, BindingFlags, Binder, CallingConventions, Type[], ParameterModifier[])
- GetMethods(BindingFlags)
- GetNestedType(String, BindingFlags)
- GetNestedTypes(BindingFlags)
- GetProperties(BindingFlags)
- GetPropertyImpl(String, BindingFlags, Binder, Type, Type[], ParameterModifier[])
- HasElementTypeImpl()
- InvokeMember(String, BindingFlags, Binder, Object, Object[], ParameterModifier[], CultureInfo, String[])
- IsArrayImpl()
- IsByRefImpl()
- IsCOMObjectImpl()
- IsPointerImpl()
- IsPrimitiveImpl()

### Type  $t = user.GetType()$ ; FieldInfo[] fields = t.GetFields(...);

foreach (var field in fields) { Console.WriteLine("Name: {0}", field.Name); Console.WriteLine("Type: {0}", field.FieldType); Console.WriteLine();

}<br>}

Name: id Type: System.UInt64

Name: name Type: System.String

Name: pets Type: System.Collections.Generic.List`1[System.String]

# Back to C++

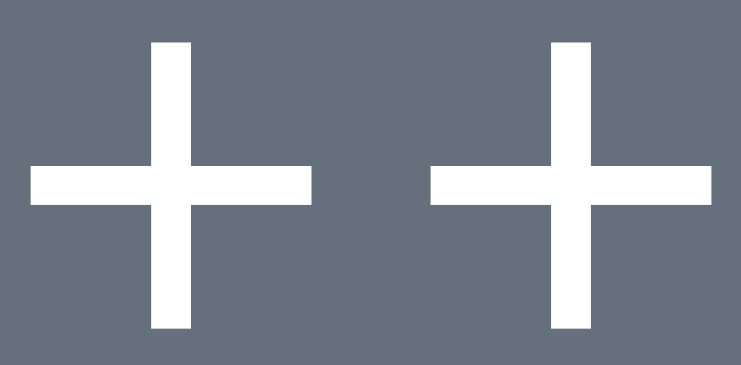

### Class const \*c = GetClass<User>();

for (auto &field : c->Fields()) { printf("Name: %s\n", field.Name()); printf("Type: %s\n", field.Type().Name()); printf("\n");

}<br>}

# Blueprint

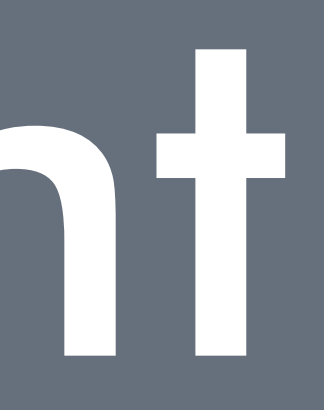

```
struct Type {
    char const *name;
     size_t size;
};
```
### struct Class : public Type { Field fields[N]; Function functions[N]; };

```
struct Field {
     Type *type;
     char const *name;
     size_t offset;
};
```

```
struct Function {
     Field returnValue;
     Field parameters[N];
    char const *name;
```
};

```
struct Type {
     char const *name;
     size_t size;
};
struct Field {
     Type *type;
     char const *name;
     size_t offset;
};
struct Function {
     Field returnValue;
     Field parameters[N];
     char const *name;
};
struct Class : public Type {
     Field fields[N];
     Function functions[N];
};
```
## Data?

### struct User { uint64\_t id; string name; vector<string> pets; };

### Class const \* GetClass<User>()

 static Class clazz; clazz.fields[0].type = GetType<uint64\_t>();  $clazz.fields[0].name = "id";$  $clazz.fields[0].offset = offset(User, id);$  $clazz.fields[1].type = GetType();$  $clazz.fields[1].name = "name"$ ;  $clazz.fields[1].offset = offset(User, name);$  clazz.fields[2].type = GetType<vector<user>>();  $clazz.fields[2].name = "pets";$  $clazz.fields[2].offset = offsetof(User, pets):$ return &clazz;

 $\Sigma$ 

Undefined symbols for architecture x86\_64:

- "Type const\* GetType<std::\_\_1::basic\_string<char, std::\_\_1::char\_traits<char>, std::\_1::allocator<char> > >()", referenced from: \_main in Untitled 7-0fb8bc.o
	- "Type const\* GetType<std::\_\_1::vector<std::\_\_1::basic\_string<char, std::\_\_1::char\_traits<char>, std::\_\_1::allocator<char> >, std::\_\_1::allocator<std::\_\_1::basic\_string<char, std::\_\_1::char\_traits<char>, std:: $_1$  1::allocator<char> > > > > ()", referenced from: \_main in Untitled 7-0fb8bc.o
	- "Type const\* GetType<unsigned long long>()", referenced from: \_main in Untitled 7-0fb8bc.o
- ld: symbol(s) not found for architecture x86\_64

# "Primitive" Types

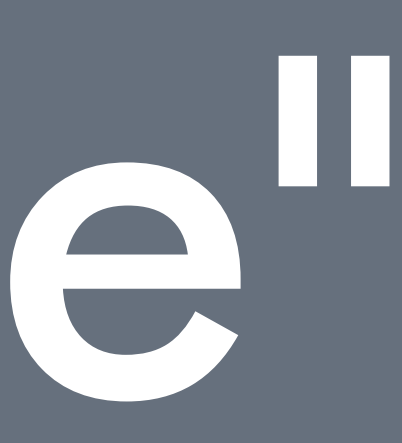

```
template<>
Type const *
GetType<int>()
\Sigma static Type t{"int", sizeof(int)};
     return &t;
}<br>}
```
/\* ... \*/

}

```
template<class T>
Type const *
GetType()
\Sigma return detail::GetTypeImpl(TypeTag<T>{});
}<br>}
template<class T>
Type const *
GetTypeImpl(TypeTag<vector<T>>)
\Sigma
```

```
28 — Meeting C++ 2018 / @ArvidGerstmann
```
### Class const \* GetClassImpl(ClassTag<User>)

 static Class clazz; clazz.fields[0].type = GetType<uint64\_t>();  $clazz.fields[0].name = "id";$  $clazz.fields[0].offset = offset(User, id);$  $clazz.fields[1].type = GetType();$  $clazz.fields[1].name = "name"$ ;  $clazz.fields[1].offset = offset(User, name);$  clazz.fields[2].type = GetType<vector<user>>();  $clazz.fields[2].name = "pets";$  $clazz.fields[2].offset = offsetof(User, pets):$ return &clazz;

 $\Sigma$ 

### Class const \*c = GetClass<User>();

for (auto &field :  $c \rightarrow$ Fields()) { printf("Name: %s\n", field.Name()); printf("Type: %s\n", field.Type().Name()); printf("\n");

}<br>}

```
Name: id
Type: uint64_t
```
Name: name Type: std::string

Name: pets Type: std::vector<std::string>

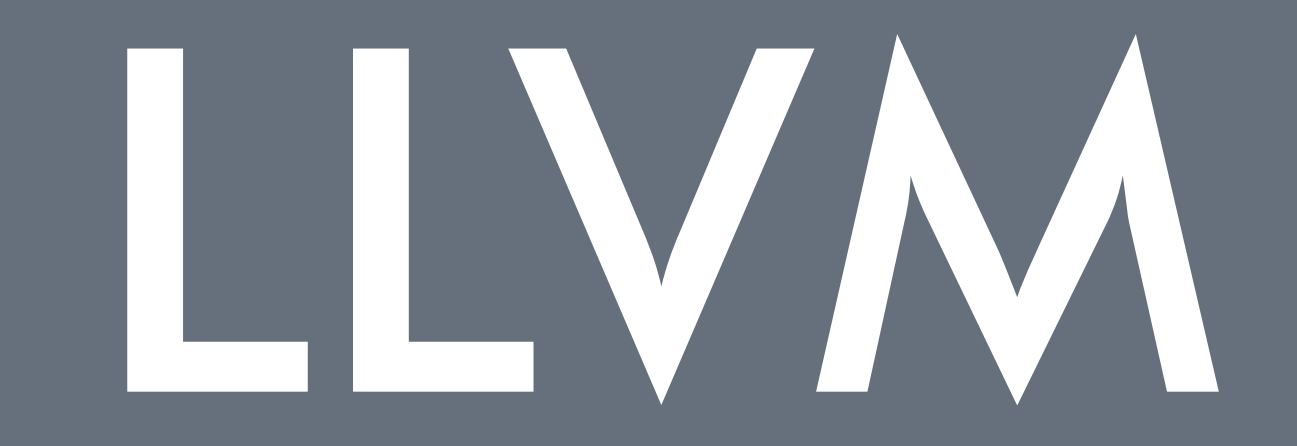

# Clang

# LibTooling

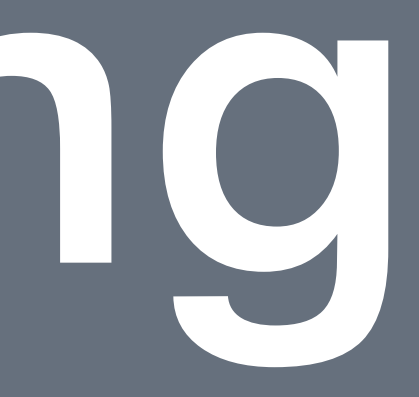

## How?

# Hello, AST

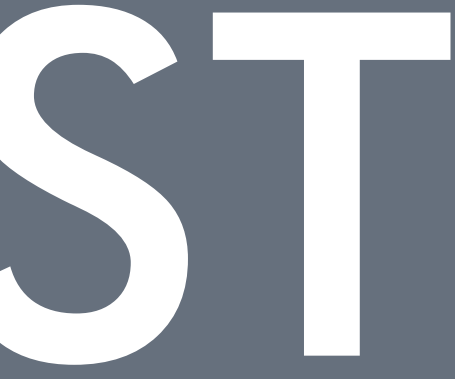

### struct Foo { volatile int bar; float baz; };

### % clang -Xclang -ast-dump -fsyntax-only foo.h

TranslationUnitDecl 0x7ff8b00264d0 <<invalid sloc>> <invalid sloc> `-RecordDecl 0x7f9f2a827120 <foo.h:1:1, line:4:1> line:1:8 struct Foo definition |-FieldDecl 0x7f9f2a877400 <line:2:5, col:18> col:18 bar 'volatile int' `-FieldDecl 0x7f9f2a877460 <line:3:5, col:11> col:11 baz 'float'

# libTooling AST Visitor

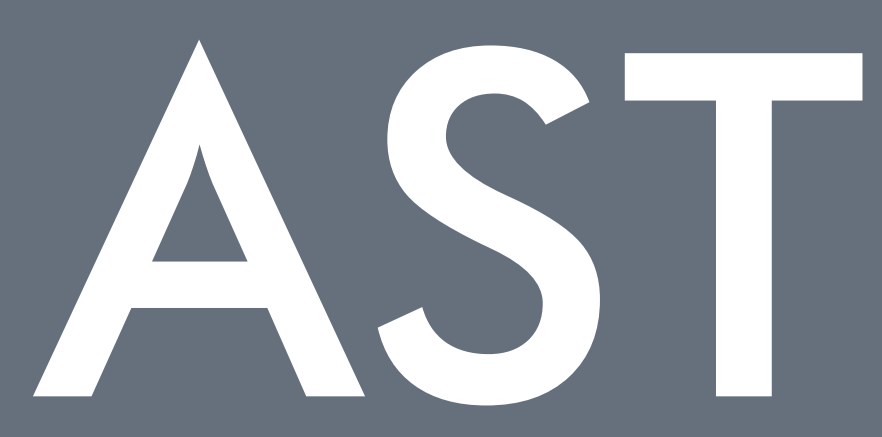

```
struct DumpASTAction : public ASTFrontendAction
\Sigma std::unique_ptr<ASTConsumer>
     CreateASTConsumer(CompilerInstance &ci, StringRef inFile) override
\sum_{i=1}^n a_i return clang::CreateASTDumper(
             nullptr,/* dump to stdout */
             "", /* no filter */
             true, /* dump decls */
             true, /* deserialize */
             false /* don't dump lookups */
             );
    }
};
static llvm::cl::OptionCategory gToolCategory("metareflect options");
```
 CommonOptionsParser optionsParser(argc, argv, gToolCategory); ClangTool tool(optionsParser.getCompilations(), optionsParser.getSourcePathList()); return tool.run(newFrontendActionFactory<DumpASTAction>().get());

 $\overline{\mathsf{S}}$ 

int main(int argc, char \*\*argv)

 $\Sigma$ 

### $%$  ./metareflect foo.h --  $-I.$  \$CFLAGS

TranslationUnitDecl 0x7ff8b00264d0 <<invalid sloc>> <invalid sloc> `-RecordDecl 0x7f9f2a827120 <foo.h:1:1, line:4:1> line:1:8 struct Foo definition |-FieldDecl 0x7f9f2a877400 <line:2:5, col:18> col:18 bar 'volatile int' `-FieldDecl 0x7f9f2a877460 <line:3:5, col:11> col:11 baz 'float'

#include <stdint.h> #include <vector> #include <string>

struct User

 $\Sigma$ 

```
 uint64_t id;
     std::string name;
     std::vector<std::string> pets;
};
```
### *106320 lines of AST*

### *2370* CXXRecordDecl *nodes*

### *1004* FieldDecl *nodes*

## We need a better plan

struct \_\_attribute\_\_((annotate("reflect"))) User  $\left\{ \right.$  \_\_attribute\_\_((annotate("reflect"))) uint64\_t id; \_\_attribute\_\_((annotate("reflect"))) string name; \_\_attribute\_\_((annotate("reflect"))) vector<string> pets; };

```
#define CLASS() class __attribute__((annotate("reflect-class")))
#define PROPERTY() __attribute__((annotate("reflect-property")))
```

```
CLASS() User
\sumpublic:
     PROPERTY()
    uint64 t id;
```

```
 PROPERTY()
 string name;
```

```
 PROPERTY()
 vector<string> pets;
```
### ClassFinder classFinder; MatchFinder finder;

DeclarationMatcher classMatcher = cxxRecordDecl(decl().bind("id"), hasAttr(attr::Annotate)); DeclarationMatcher propertyMatcher = fieldDecl(decl().bind("id"), hasAttr(attr::Annotate)); DeclarationMatcher functionMatcher = functionDecl(decl().bind("id"), hasAttr(attr::Annotate));

finder.addMatcher(classMatcher, &classFinder); finder.addMatcher(propertyMatcher, &classFinder); finder.addMatcher(functionMatcher, &classFinder);

struct ClassFinder : public MatchFinder::MatchCallback  $\Sigma$  virtual void run(MatchFinder::MatchResult const &result); virtual void onStartOfTranslationUnit(); virtual void onEndOfTranslationUnit(); };

```
virtual void
ClassFinder::run(MatchFinder::MatchResult const &result) override
\Sigma CXXRecordDecl const *record = result.Nodes.getNodeAs<clang::CXXRecordDecl>("id");
     if (record)
         return FoundRecord(record);
     FieldDecl const *field = result.Nodes.getNodeAs<clang::FieldDecl>("id");
     if (field)
         return FoundField(field);
     FunctionDecl const *function = result.Nodes.getNodeAs<clang::FunctionDecl>("id");
```
return FoundFunction(function);

```
void
ClassFinder::FoundRecord(CXXRecordDecl const *record)
\Sigma record->dump();
}<br>}
void
ClassFinder::FoundField(FieldDecl const *field)
\Sigma field->dump();
\overline{\mathsf{S}}void
ClassFinder::FoundFunction(FunctionDecl const *function)
\Sigma function->dump();
}
```
### int main(int argc char \*\*argv)  $\sum$ /\* ... \*/

 $\left| \right\rangle$ 

### return tool.run(newFrontendActionFactory(&finder).get());

CXXRecordDecl 0x7fcda1bae7e0 <./metareflect.hxx:19:24, test.hxx:130:1> line:115:9 class User definition |-DefinitionData aggregate standard\_layout

| |-DefaultConstructor exists non\_trivial needs\_implicit

| |-CopyConstructor simple non\_trivial has\_const\_param needs\_overload\_resolution implicit\_has\_const\_param

| |-MoveConstructor exists simple non\_trivial needs\_overload\_resolution

| |-CopyAssignment non\_trivial has\_const\_param needs\_implicit implicit\_has\_const\_param

| |-MoveAssignment exists simple non\_trivial needs\_overload\_resolution

| `-Destructor simple non\_trivial needs\_overload\_resolution

|-AnnotateAttr 0x7fcda1bae908 <./metareflect.hxx:19:45, col:83> "reflect-class;"

|-CXXRecordDecl 0x7fcda1bae960 <col:24, test.hxx:115:9> col:9 implicit class User

'vector<string>':'std:: 1::vector<std:: 1::basic string<char>, std:: 1::allocator<std:: 1::basic string<char> > >' | `-AnnotateAttr 0x7fcda227a270 <./metareflect.hxx:21:42, col:83> "reflect-property;Serialized"

|-AccessSpecDecl 0x7fcda1bae9f8 <line:118:1, col:7> col:1 public

|-FieldDecl 0x7fcda1baea80 <./metareflect.hxx:21:27, test.hxx:121:14> col:14 id 'uint64\_t':'unsigned long long'

| `-AnnotateAttr 0x7fcda1baeac8 <./metareflect.hxx:21:42, col:83> "reflect-property;Serialized"

|-FieldDecl 0x7fcda1baebb0 <col:27, test.hxx:125:12> col:12 name 'string':'std::\_\_1::basic\_string<char>'

| `-AnnotateAttr 0x7fcda1baebf8 <./metareflect.hxx:21:42, col:83> "reflect-property;Serialized"

|-FieldDecl 0x7fcda227a228 <col:27, test.hxx:129:20> col:20 pets

'vector<string>':'std:: 1::vector<std:: 1::basic string<char>, std:: 1::allocator<std:: 1::basic string<char> > >' `-AnnotateAttr 0x7fcda227a270 <./metareflect.hxx:21:42, col:83> "reflect-property;Serialized"

|-CXXConstructorDecl 0x7fcda227a328 <test.hxx:115:9> col:9 implicit User 'void (const User &)' inline default noexcept-unevaluated 0x7fcda227a328 | `-ParmVarDecl 0x7fcda227a460 <col:9> col:9 'const User &'

|-CXXConstructorDecl 0x7fcda227a4f8 <col:9> col:9 implicit User 'void (User &&)' inline default noexcept-unevaluated 0x7fcda227a4f8 | `-ParmVarDecl 0x7fcda227a630 <col:9> col:9 'User &&'

|-CXXMethodDecl 0x7fcda227a6c8 <col:9> col:9 implicit operator= 'User &(User &&)' inline default noexcept-unevaluated 0x7fcda227a6c8 | `-ParmVarDecl 0x7fcda227a7f0 <col:9> col:9 'User &&'

`-CXXDestructorDecl 0x7fcda227a878 <col:9> col:9 implicit ~User 'void ()' inline default noexcept-unevaluated 0x7fcda227a878

FieldDecl 0x7fcda1baea80 <./metareflect.hxx:21:27, test.hxx:121:14> col:14 id 'uint64\_t':'unsigned long long' `-AnnotateAttr 0x7fcda1baeac8 <./metareflect.hxx:21:42, col:83> "reflect-property;Serialized"

FieldDecl 0x7fcda1baebb0 <./metareflect.hxx:21:27, test.hxx:125:12> col:12 name 'string':'std::\_\_1::basic\_string<char>' `-AnnotateAttr 0x7fcda1baebf8 <./metareflect.hxx:21:42, col:83> "reflect-property;Serialized"

FieldDecl 0x7fcda227a228 <./metareflect.hxx:21:27, test.hxx:129:20> col:20 pets

void ClassFinder::FoundRecord(CXXRecordDecl const \*record)

```
\Sigma
```
}<br>}

```
void
ClassFinder::FoundField(FieldDecl const *field)
{\mathcal{E}} m_classes.back().AddField(field);
}
void
ClassFinder::FoundFunction(FunctionDecl const *function)
\Sigma m_classes.back().AddFunction(function);
}<br>}
```

```
 m_fileName = m_sourceman->getFilename(record->getLocation());
m_fileName.erase(m_fileName.end() - 4, m_fileName.end());
 m_fileName.append(".generated.hxx");
 m_classes.emplace_back(ReflectedClass(record));
```
### virtual void ClassFinder::onEndOfTranslationUnit() override  $\Sigma$

 std::error\_code ec; raw\_fd\_ostream os(m\_fileName, ec); assert(!ec && "error opening file"); for (auto &ref : m\_classes) ref.Generate(m\_context, os); m classes.clear();

# Code Generation

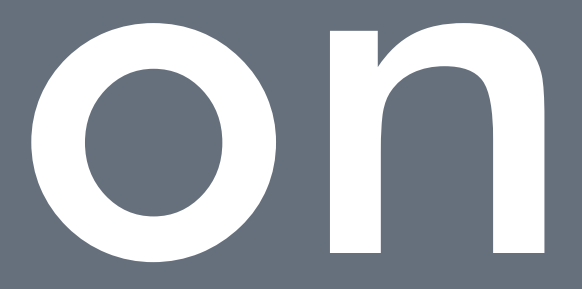

### void

 $\Sigma$ 

### ReflectedClass::Generate(ASTContext \*ctx, raw\_ostream &os)

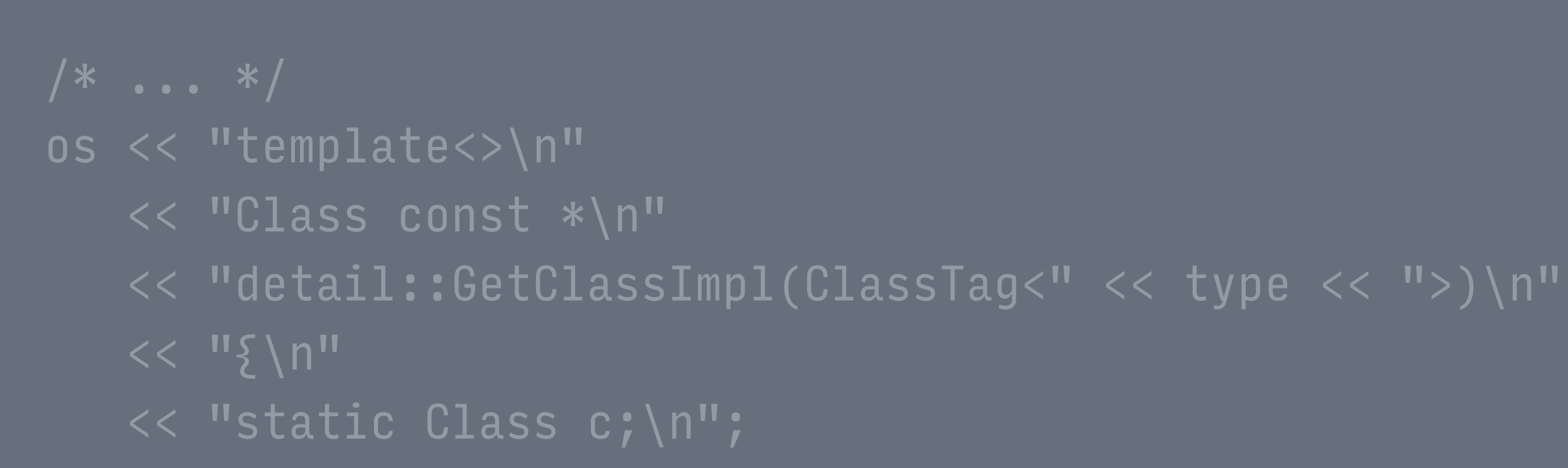

 FieldGenerator fieldGenerator(ctx, type); for (size\_t i =  $\varnothing$ , n = m\_fields.size(); i < n; ++i) fieldGenerator.Generate(m\_fields[i], i, os);

 $\cos << \ ^{\prime\prime}$  }\n";

```
void
FieldGenerator::Generate(FieldDecl const *field, size_t i, raw_ostream &os)
\Sigma
```
os  $<<$  "c.fields["  $<<$  i  $<<$  "].type = " << typeName << ";\n";

os  $\langle\langle$  "c.fields[" $\langle\langle i \rangle$  i  $\langle\langle i \rangle$ "].name = " << fieldName << ";\n";

os  $\lt\lt$  "c.fields[" $\lt\lt i \lt\lt$  "].offset = " << "offsetof(" << typeName << ", " << fieldName << ");\n";

## Demo

## IFuture,

## Thank You

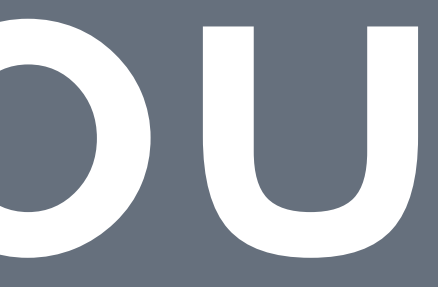

## Links

### →Working implementation: [github.com/leandros/metareflect](https://github.com/leandros/metareflect)

### $\rightarrow$  Twitter: [twitter.com/ArvidGerstmann](https://twitter.com/arvidgerstmann)

→ My Blog: [arvid.io](https://arvid.io)

## Bonus

## Class Storage

class Class {  $/* \t ... *$ protected: Class \*m\_baseClass; Field \*m\_fields; Field \*m\_fieldsEnd; Function \*m\_functions; Function \*m\_functionsEnd; char const \*m\_name; size\_t m\_flags;

## Class Storage

```
template<class Type, size_t NFields, size_t NFunctions, size_t NTemplateArgs>
struct ClassStorage {
     template<class Lambda>
     ClassStorage(Lambda &&ctor) noexcept
    \Sigma ctor(this);
    \left\{ \right\}size_t const numFields = NFields;
     size_t const numFunctions = NFunctions;
     size_t const numTemplateArgs = NTemplateArgs;
     Field fields[NFields + 1];
     Function functions[NFunctions + 1];
     TemplateArgument templateArgs[NTemplateArgs + 1];
```
## LLVM Setup

### 1. Clone LLVM

- \$ git clone https://git.llvm.org/git/llvm.git/ llvm
- 2. Clone clang into '\$LLVM/tools/'
	- \$ cd llvm/tools
	- \$ git clone https://git.llvm.org/git/clang.git/
- 3. Clone clang-extra-tools into '\$LLVM/tools/clang/tools/extra'
	- \$ cd clang/tools
	- \$ git clone https://git.llvm.org/git/clang-tools-extra.git/ extra
- 4. Add your project project
	- \$ mkdir yourproject
	- \$ touch yourproject/CMakeLists.txt
	- \$ echo "add\_subdirectory(yourproject)" >> extra/CMakeLists.txt
- 5. Generate the project using CMake
	- \$ cmake -G"Ninja"

## Annotations

#define CLASS(...) class \_\_attribute\_\_((annotate("reflect-class;" #\_\_VA\_ARGS\_\_))) #define UNION(...) union \_\_attribute\_\_((annotate("reflect-class;" #\_\_VA\_ARGS\_\_))) #define PROPERTY(...) \_\_attribute\_\_((annotate("reflect-property;" #\_\_VA\_ARGS\_\_))) #define FUNCTION(...) \_\_attribute\_\_((annotate("reflect-function;" #\_\_VA\_ARGS\_\_)))

```
CLASS(Serialized) User
```

```
\Sigma
```

```
 PROPERTY(Serialized)
 uint64_t id;
```

```
 PROPERTY(Serialized)
 string name;
```

```
 PROPERTY(Serialized)
 vector<string> pets;
```